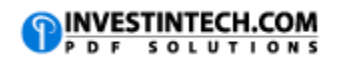

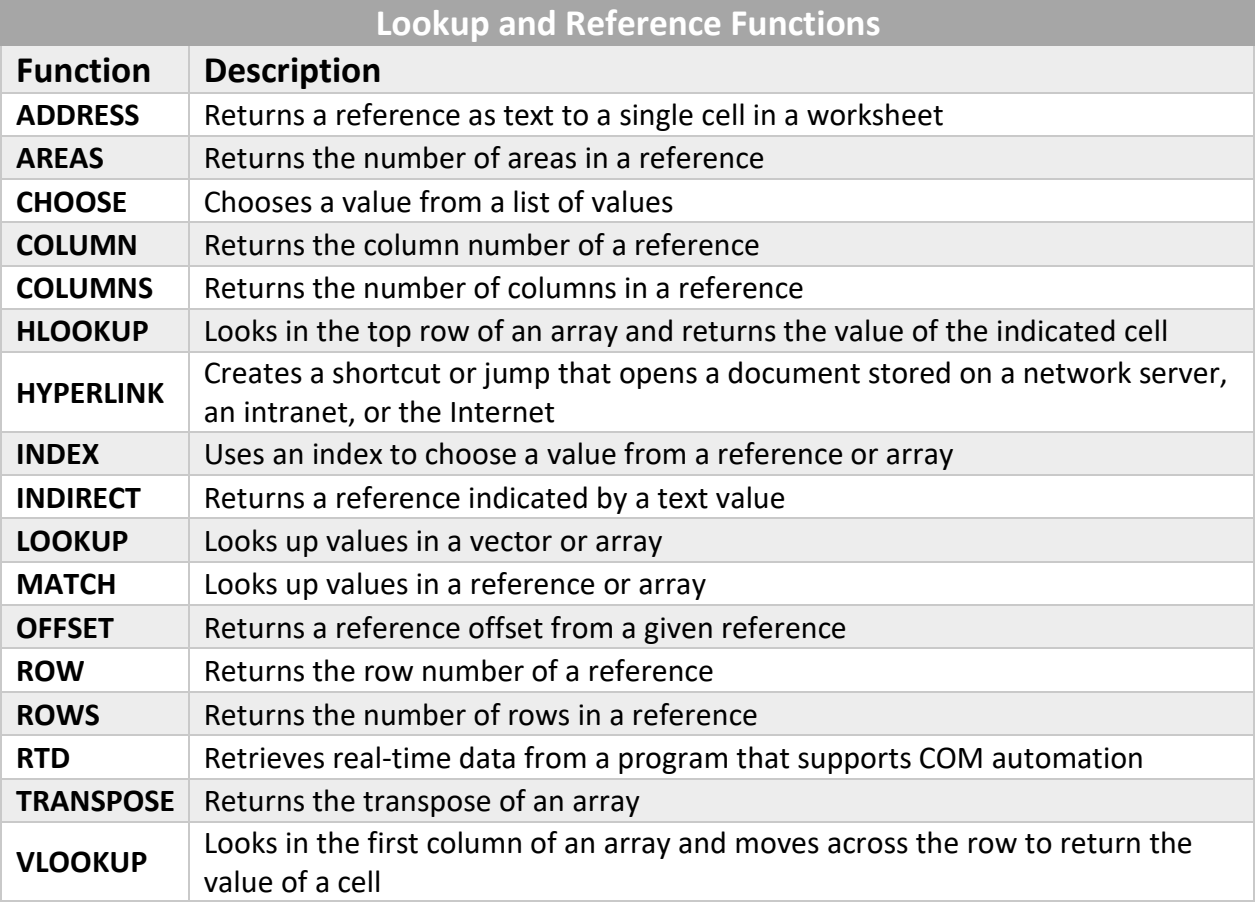

**[Source](https://support.office.com/en-us/article/Lookup-and-reference-functions-reference-8aa21a3a-b56a-4055-8257-3ec89df2b23e)**